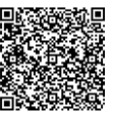

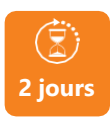

## PROGRAMME DE FORMATION

**EXCEL - POWER PIVOT**

En présentiel À distance

### **PROGRAMME DE FORMATION**

#### **1.Comprendre les fonctions PowerPivot et Excel**

- Introduction à PowerPivot.
- L'analyse de données, mesures et dimensions, robustesse.
- Présentation de la fenêtre PowerPivot.

#### **2.Repérer les champs d'analyse avec PowerPivot**

- Les fonctionnalités.
- L'import des données à partir de différentes sources.
- La création de tableaux et graphiques croisés dynamiques.

#### **3.Utiliser le langage DAX**

- La présentation de différents scénarios optimisés avec le langage DAX.
- La création des formules avec le langage DAX.
- Les fonctions DAX.
- Les fonctions temporelles.

# **4.S'approprier les modules métier gérés avec le langage**

**Dax**

- Cumul.
- Comparaison n/n-1.
- Classement.
- Pareto.
- Moyenne mobile.

### **5. Réaliser des tableaux de bords**

- La création des perspectives.
- La création des kpi.
- La fonction CUBE, assembler plusieurs tableaux

# **OBJECTIFS DE FORMATION**

À l'issue de la formation, les participants seront capables de :

- Explorer les données.
- Effectuer des interrogations puissantes sur des données.

### **PARTICIPANTS**

• Toute personne ayant besoin d'analyser et de synthétiser les données.

# **PRÉREQUIS**

• Bonne pratique d'Excel.

# **MÉTHODES PÉDAGOGIQUES ACTIVES**

- Positionnement : Questionnaire préalable envoyé au participant.
- Formation action : le participant est acteur de sa formation et le formateur propose beaucoup d'exercices basés sur le contexte professionnel.
- Alternance 1/3 théorie, 2/3 pratique.
- Formation basée sur l'expérience professionnelle des participants et de nombreuses mises en situation.
- Apports théoriques illustrés par des exemples concrets et mis en application aux cours de chaque séquence.
- Support individuel de formation

# **ÉVALUATION**

- Évaluation formative réalisée par l'intervenant tout au long de la formation afin de mesurer les acquisitions et les progressions
- Évaluation des acquis

### **LES PLUS**

- - Programmes ajustables à vos attentes
- Accompagnement personnalisé • Option démarche qualité :
- SQF Suivi Qualité Formation : Synthèse détaillée et bilan du formateur.
- 
- de handicap, contact référent handicap au 02 43 61 08 47 • Une expertise<sup>2</sup> de nos formateurs : technique et pédagogie
- active

**www.umenia.fr [contact@umenia.fr](mailto:contact@umenia.fr)**

**02.43.61.08.47**